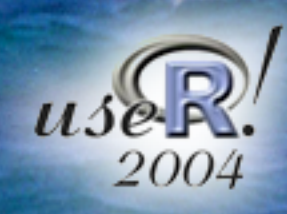

### Various practical ways to integrate own software and R

### *Simon URBANEK*

*Department of Computer Oriented Statistics and Data Analysis University of Augsburg Germany*

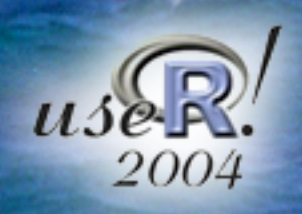

Various practical ways to integrate own software and R **Simon Urbanek,** University of Augsburg, Germany

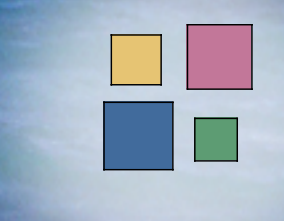

# **Communicating with R**

- **R batch mode (stdin/out/err)**
- **connections and sockets**
- **C/Fortran interface**
	- **■** linking external code into R (e.g. packages)
	- using R shared library in other programs
- **3rd party packages and projects** 3 (use mainly C/Fortran interface)

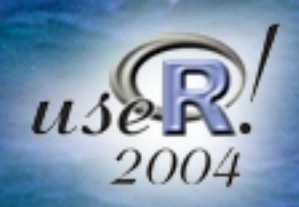

Various practical ways to integrate own software and R **Simon Urbanek,** University of Augsburg, Germany

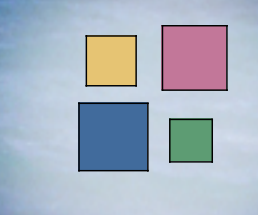

## **R batch mode**

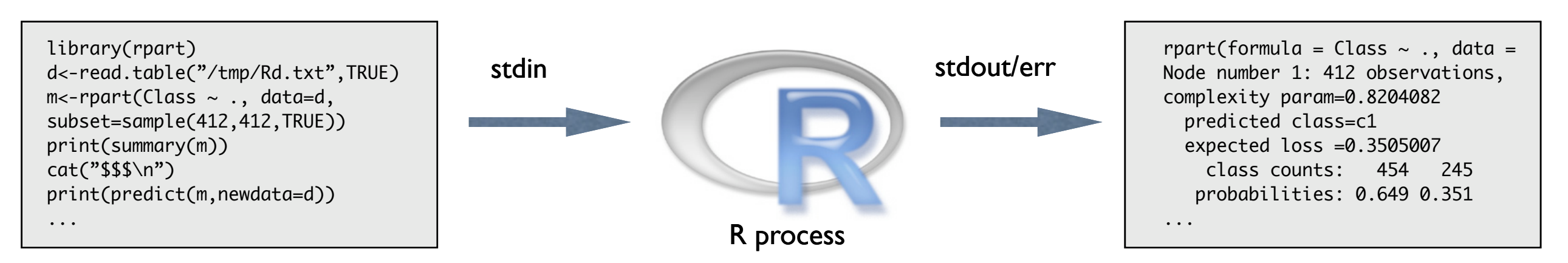

### create R code file **Example: tiny CGI-script**

```
#!/usr/bin/perl
use Cgi;
$cmd=$Cgi::command;
$cmd=\s/M\W\W\qquadg; $cmd=\s/M'\W\q;$tfn="/tmp/demo".int(rand(10000)).".R";
open OUT,">$tfn";
print OUT "library(mylib)\nprocessCmd(\"$cmd\")\n";
close OUT;
sres='R --no-save --slave < stfn 2>81;
unlink $tfn;
print "Content-type: text/html\r\n\r\n";
print $res;
```
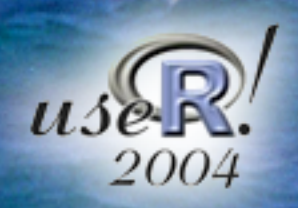

Various practical ways to integrate own software and R **Simon Urbanek,** University of Augsburg, Germany

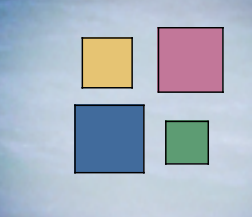

## **R batch mode**

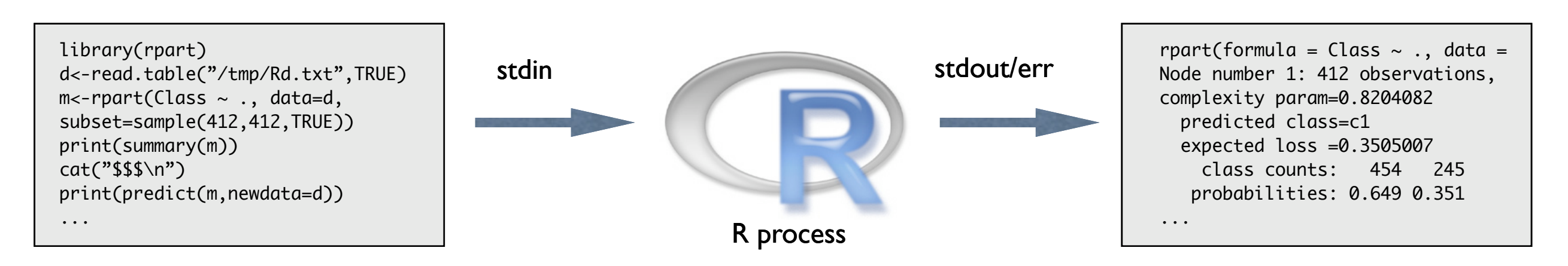

### **advantage**

● this "interface" is easy to use

### **potential drawbacks**

● slow response: full initialization of a new R instance is necessary

- data and code must be stored (mostly as text) prior to processing
- results must be parsed if further processing is desired

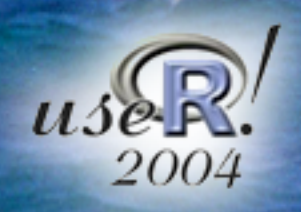

Various practical ways to integrate own software and R **Simon Urbanek,** University of Augsburg, Germany

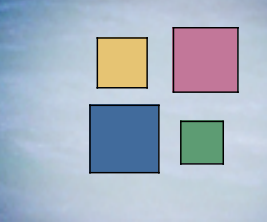

## **Connections and sockets**

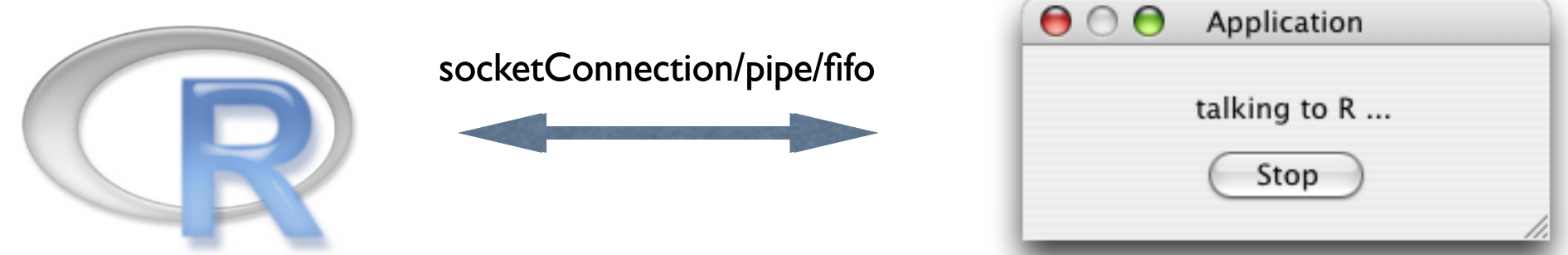

### **Example: tiny R-web-server**

```
co <- socketConnection(port=8080, server=TRUE, blocking=TRUE)
s <- req <- readLines(co,1)
cl < -\emptysetwhile (nchar(s) > \theta) {
   s <- readLines(co,1)
   if (length(grep("Content-length:", s, ignore.case=TRUE)) > 0)
     cl <- as.integer(sub("Content-length:[ \t]*([0-9]+)","\\1",s))
}
ct <- if (cl>0) readChar(co, cl) else NA
rfn <- sub("^[A-Z]+ ([^ ]+) .*","\\1",req)
# request for the file "rfn" to be handled here ...
close(co)
```
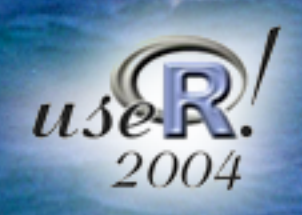

Various practical ways to integrate own software and R **Simon Urbanek,** University of Augsburg, Germany

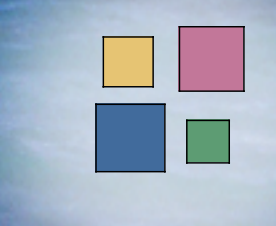

## **Connections and sockets**

### **advantages**

- code written entirely in R
- **R has nice functions for transporting entire R objects** (*readBin/writeBin, save/load, serialize*-package) this is especially useful when talking to another R instance
- no initialization delay per request

### **possible drawbacks**

- R is not really powerful tool for string-parsing tasks
- parallel processing of requests is very hard
- slow communication (depends on connection type and task)

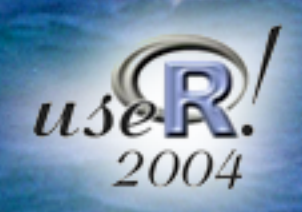

Various practical ways to integrate own software and R **Simon Urbanek,** University of Augsburg, Germany

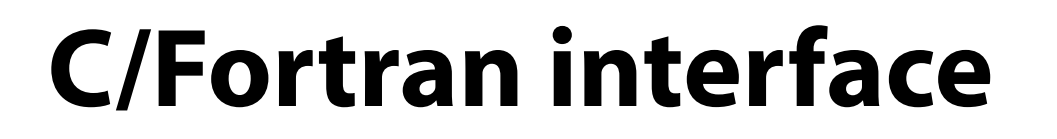

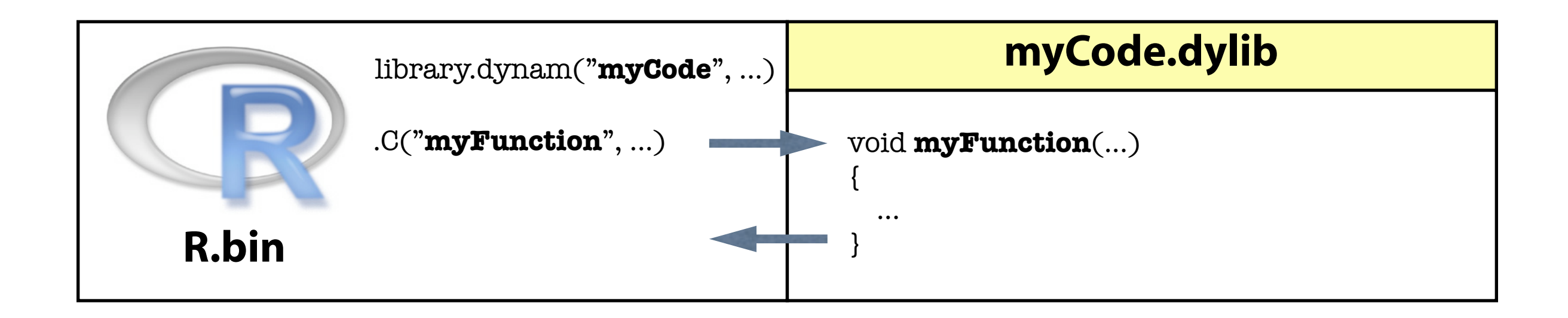

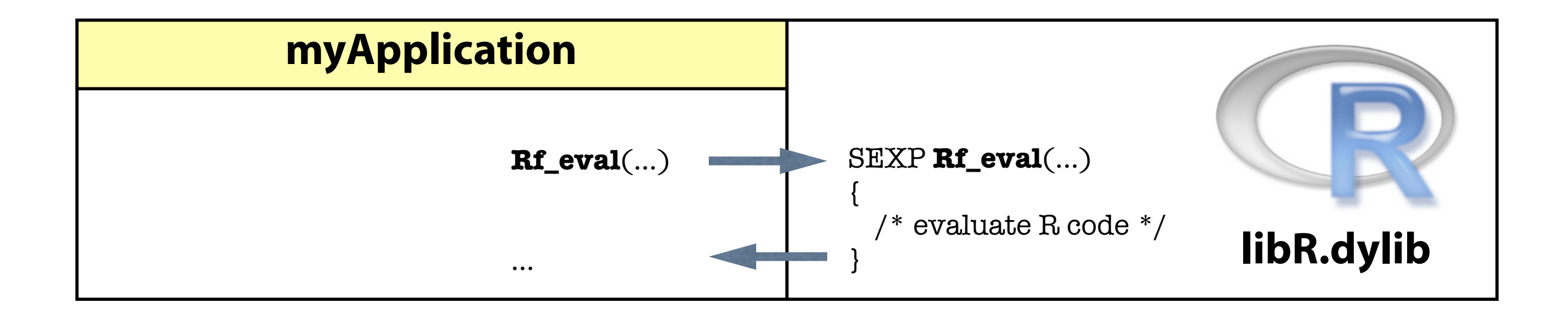

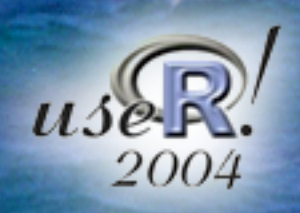

Various practical ways to integrate own software and R **Simon Urbanek,** University of Augsburg, Germany

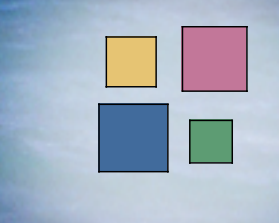

## **C/Fortran interface**

### **advantages**

- very fast
- shortcuts and optimizations possible (e.g. skip parsing step, keep intermediate objects)
- direct data access

### **possible drawbacks**

- dangerously low-level, good R knowledge as well as good programming practice necessary
- R is not entirely re-entrant, parallelization must be well thought out
- some aspects (e.g. initialization of the R dylib) are platformdependent

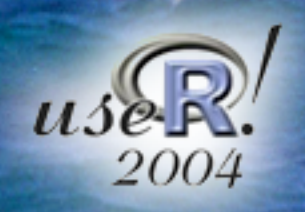

Various practical ways to integrate own software and R **Simon Urbanek, University of Augsburg, Germany** 

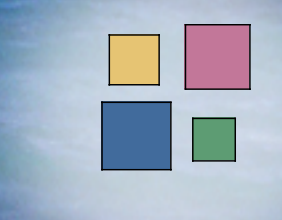

## **Integrating C code into R**

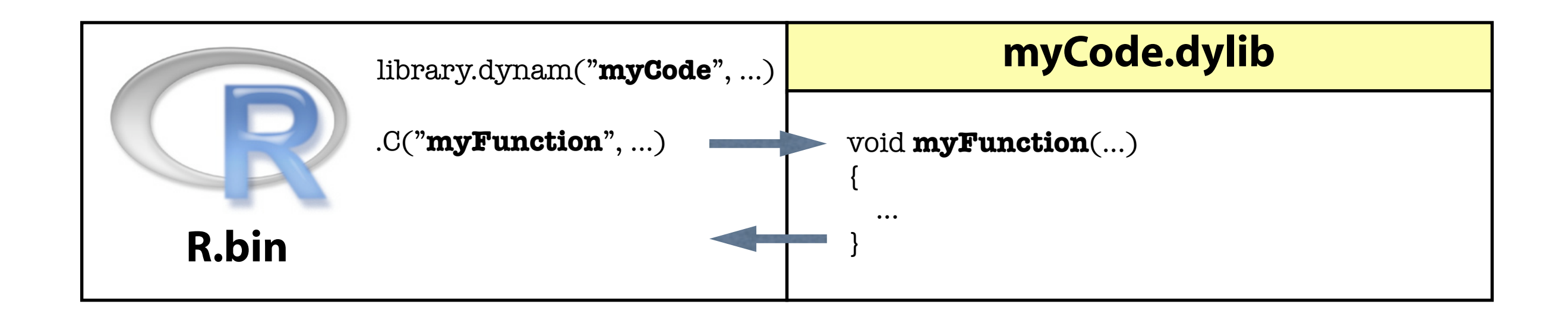

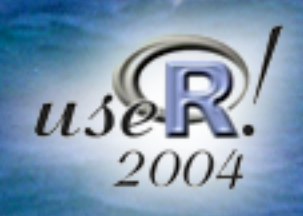

Various practical ways to integrate own software and R **Simon Urbanek,** University of Augsburg, Germany

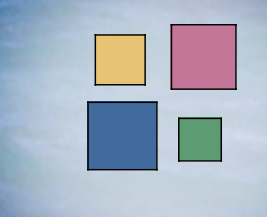

## **Examples of integrated C code**

- **most R packages use C/Fortran code for computation**
- **Rggobi integrates ggobi.dylib into R**
- **iPlots integrate interactive graphics into R**

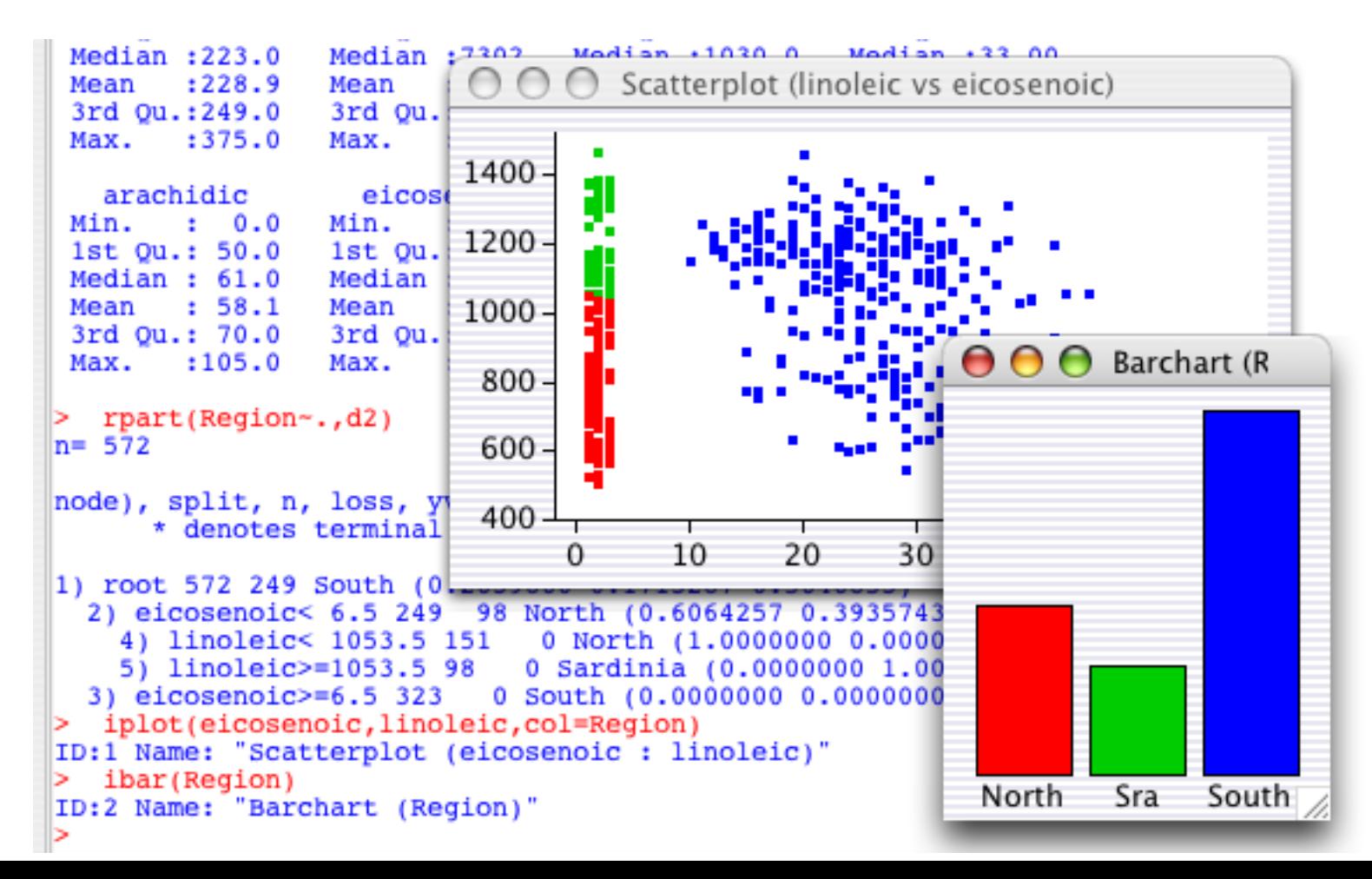

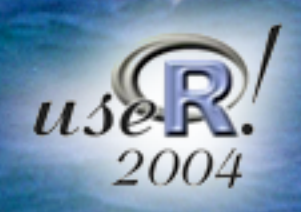

Various practical ways to integrate own software and R **Simon Urbanek,** University of Augsburg, Germany

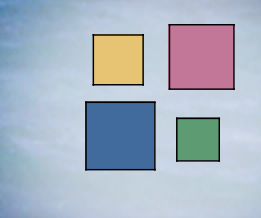

## **Parts of the interface**

### **function calls:**

- .C("myFunction", 10.5, "hello")  $\rightarrow$  void myFunction(double \*a, char \*\*b)
- $\text{Call("myCall", 10.5, "hello")} \rightarrow \text{SEXP} \text{myCall(SEXP a, SEXP b)}$

 $.$ External("myExt", 10.5, "hello")  $\Rightarrow$  SEXP myExt(SEXP args)

### **data allocation and access:**

allocVector(VECSXP, 10); SET\_VECTOR\_ELT(v, 0, install("x")); ...

### **supporting internal R functions:**

```
R_ParseVector(cv, maxParts, status);
eval(expr, rho);
```
... **... for details see** *"Writing R Extensions"*

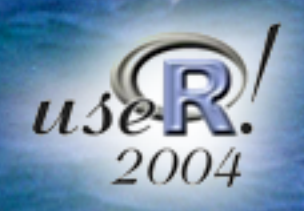

Various practical ways to integrate own software and R **Simon Urbanek, University of Augsburg, Germany** 

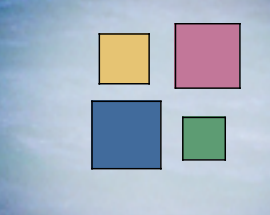

## **Integrating R into other software**

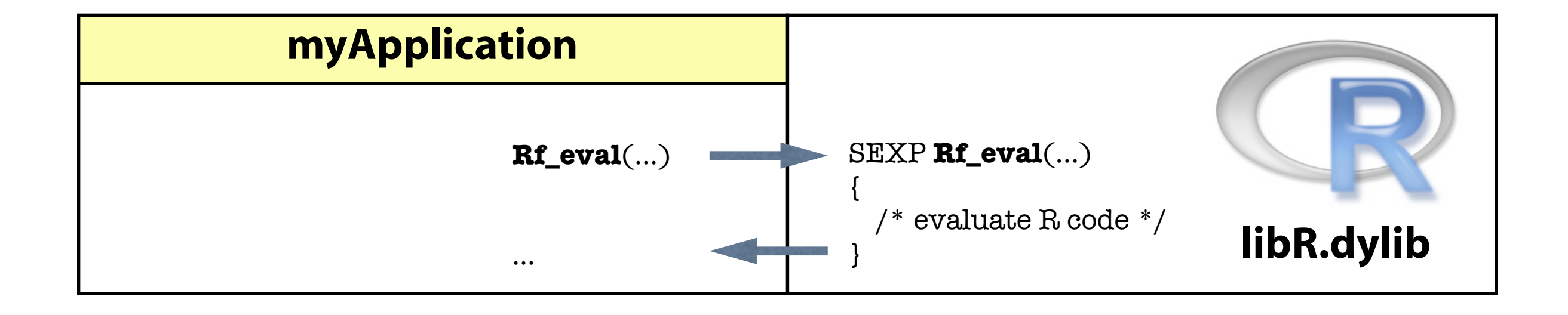

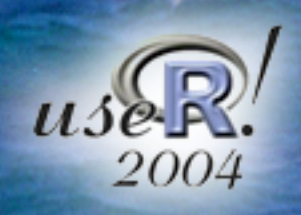

Various practical ways to integrate own software and R **Simon Urbanek,** University of Augsburg, Germany

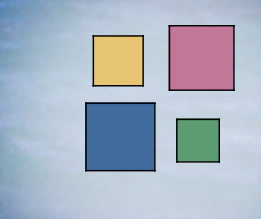

## **Integrating R into other software**

- **load or link to R dynamic library** (libR.so / R.framework / R.dll)
- **initialize R engine**  $\mathbf G$

### **Call individual R functions Run R event loop**

char  $*$ s="rnorm $(100)$ "; cv=**allocVector**(STRSXP, 1); SET\_VECTOR\_ELT(cv, 0, **mkChar**(s)); pr=**R\_ParseVector**(cv, 1, status); exp=**eval**(VECTOR\_ELT(pr, 1), R\_GlobalEnv); double \*d=REAL(exp);

initialize R event loop

**read** → int ReadConsole(...)

**evaluate** (Rf eval...)

**print** → void WriteConsole(...)

**loop**

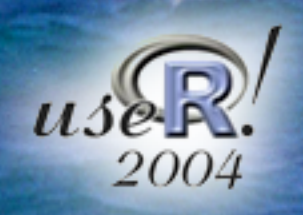

Various practical ways to integrate own software and R **Simon Urbanek, University of Augsburg, Germany** 

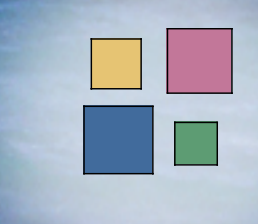

## **Integrative issues to consider**

### **R initialization**

is system dependent (see sources of R and other interface projects)

### **R is single-threaded, mostly non-reentrant**

- R functions should be called only by the R-initializing thread
- packages usually cannot use threads (platform-dependent)

### **R and its event loop**

● R handles its own event loop (if run normally) - this involves potential calls of system functions that may interfere with the program

### **R graphics devices**

● "windowed" devices (X11, Quartz, Windows) need an event loop

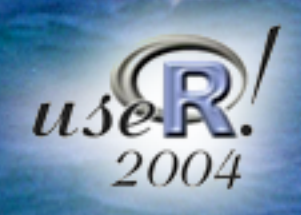

Various practical ways to integrate own software and R **Simon Urbanek,** University of Augsburg, Germany

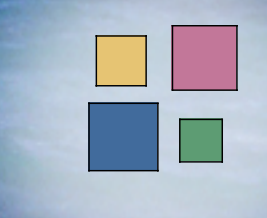

## **some 3rd party R interfaces using R dylib**

### **(D)COM server**  $\mathbf G$

**● allows Windows programs to access R (ActiveX, Excel plug-in)** 

### **Omegahat project**

○ general approach to connectivity (R, S, CORBA, Java, perl, Python, ...) [some implementations work well, others are incomplete]

### **Rserve**

● socket-based server (Java and C clients)

### **JRI**  $\bigodot$

bi-directional Java/R interface (both eval and REPL)

### **Obj-C R framework**

● Obj-C interface to R (used by Cocoa GUI on Mac OS X)

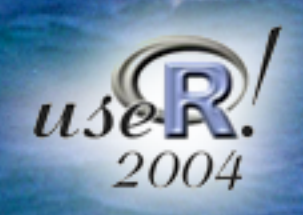

Various practical ways to integrate own software and R **Simon Urbanek, University of Augsburg, Germany** 

## **Example: using R in a Web-application**

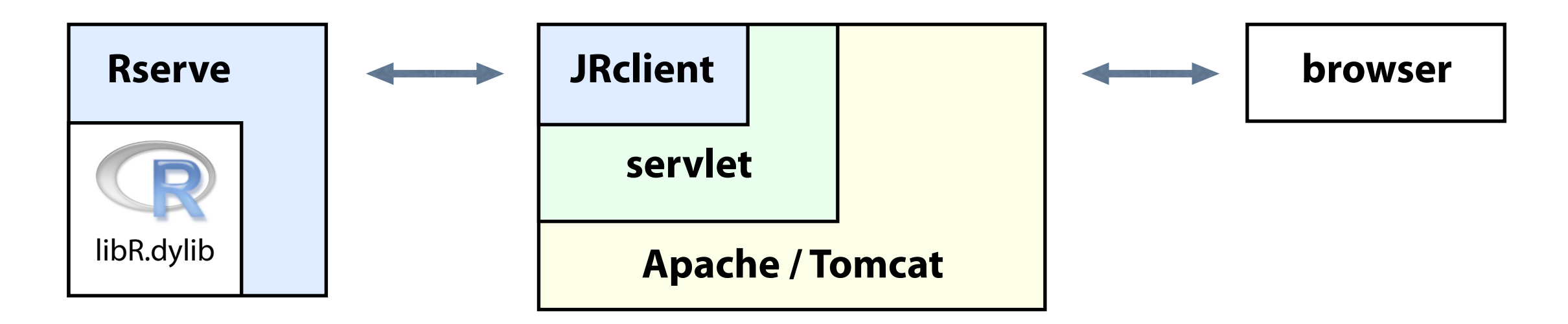

### **Rserve**

● offers multiple R instances without initialization delays

### **servlet**

- prepares necessary data (user input, files, databases...)
- delegates calculations to R via Rserve
- builds proper html code as response (incl. image links if necessary)

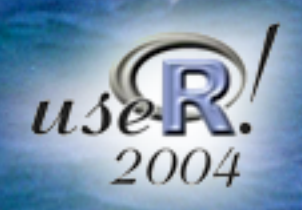

Various practical ways to integrate own software and R **Simon Urbanek,** University of Augsburg, Germany

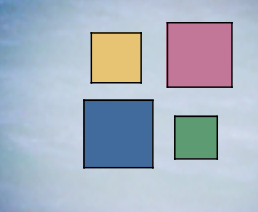

## **Example: using R for computations**

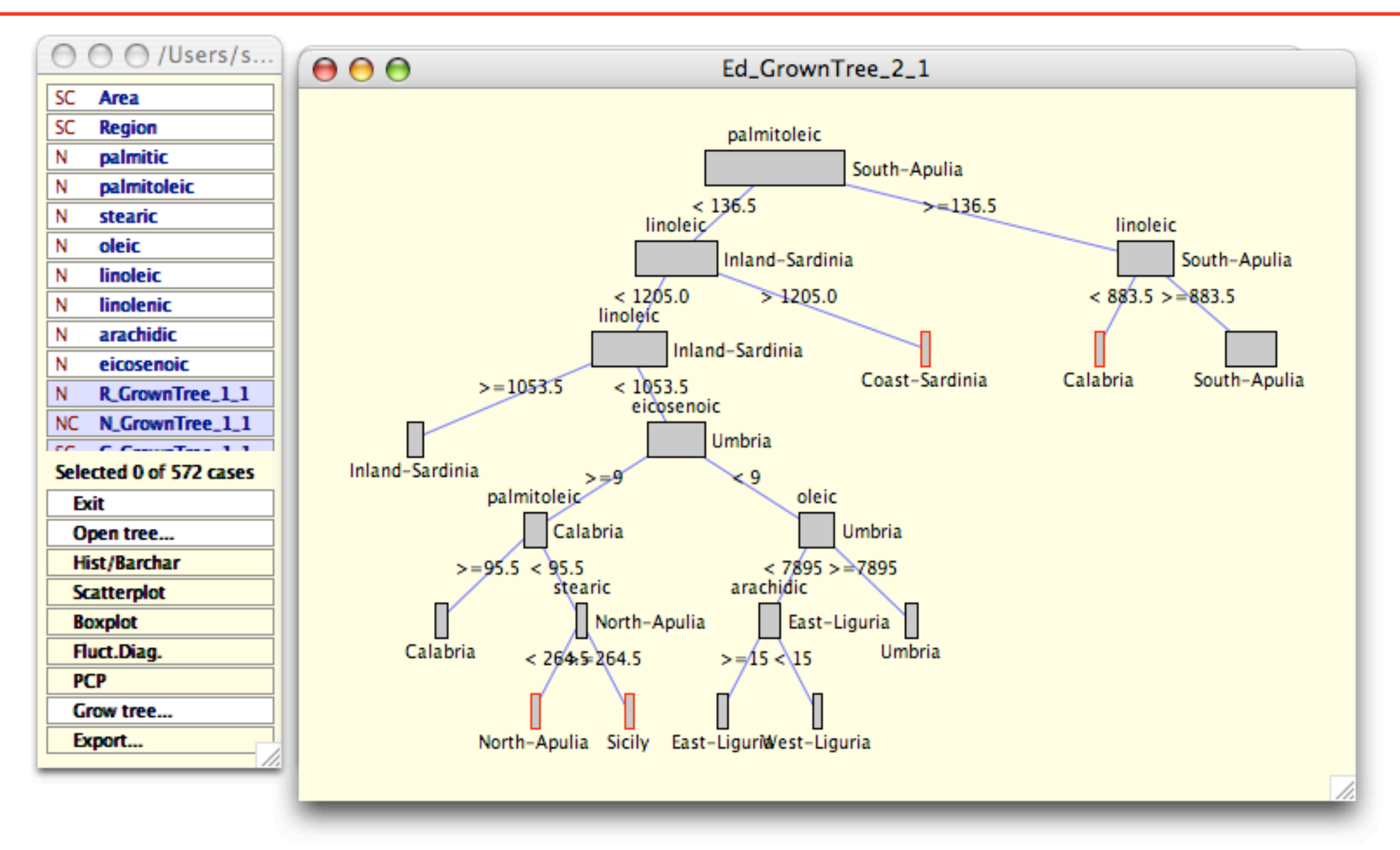

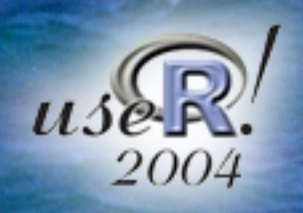

Various practical ways to integrate own software and R **Simon Urbanek,** University of Augsburg, Germany

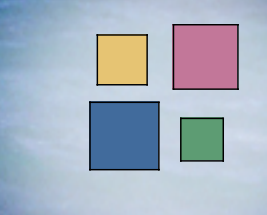

## **Example: using R for computations**

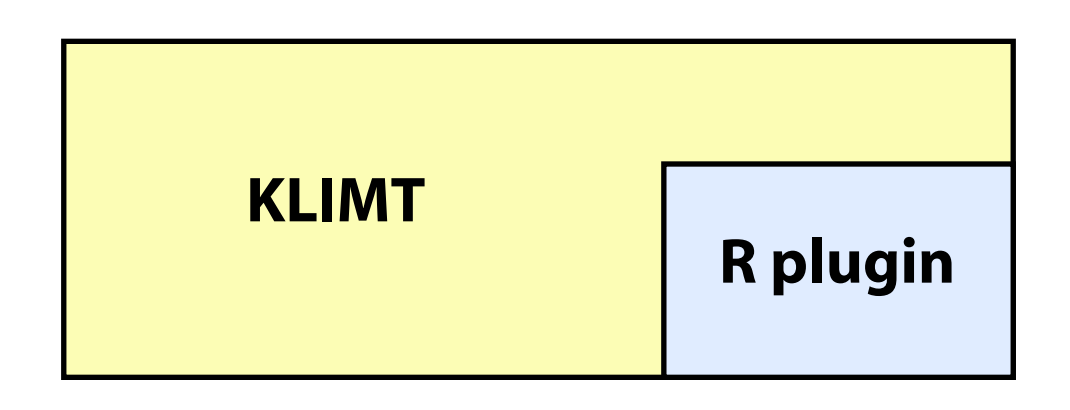

various plugins:

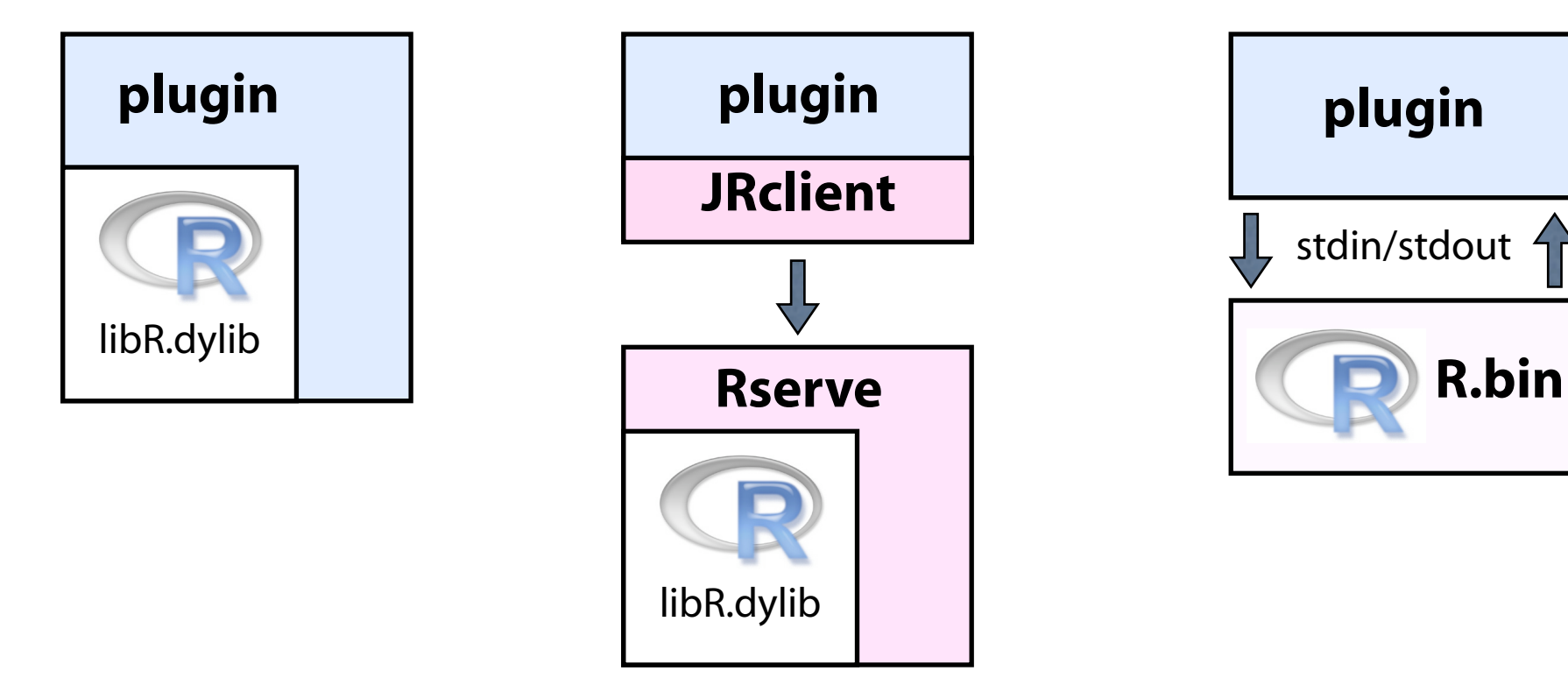

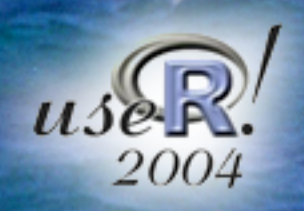

Various practical ways to integrate own software and R **Simon Urbanek, University of Augsburg, Germany** 

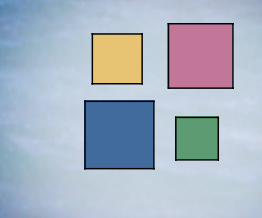

## **Example: full control of R**

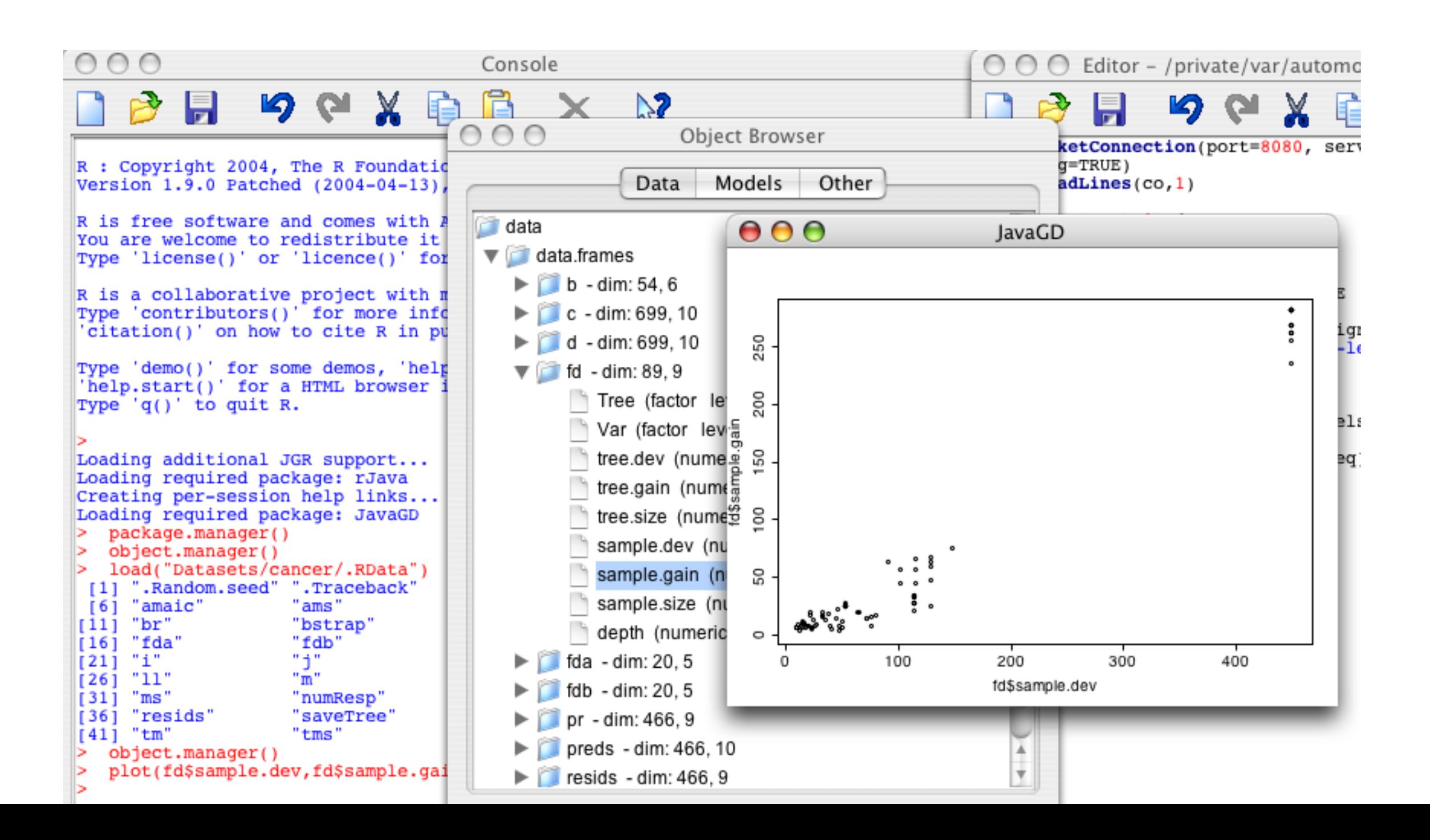

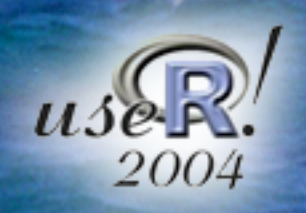

Various practical ways to integrate own software and R **Simon Urbanek,** University of Augsburg, Germany

## **Example: full control of R**

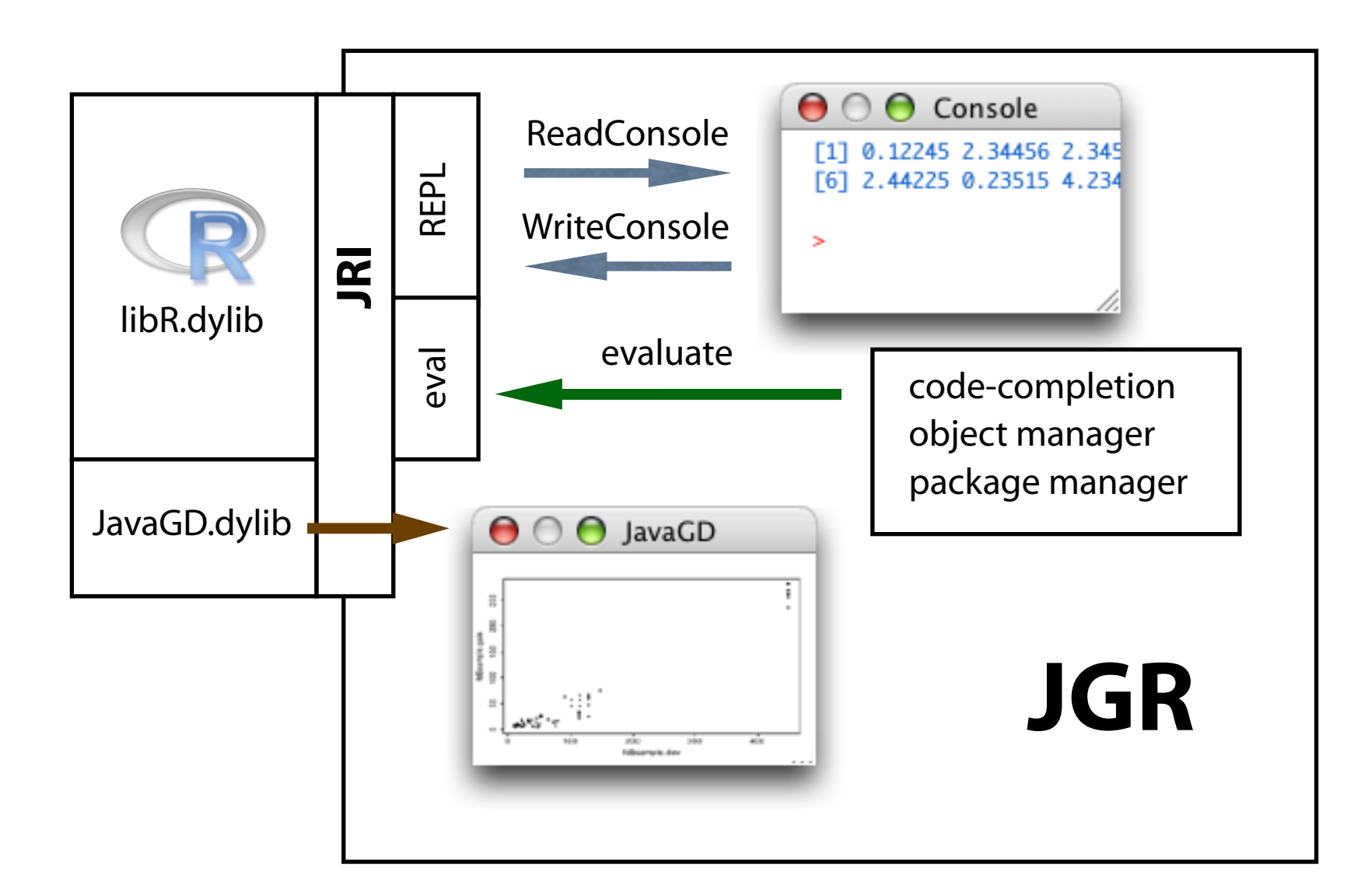

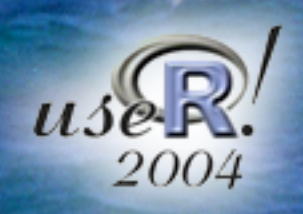

Various practical ways to integrate own software and R **Simon Urbanek, University of Augsburg, Germany** 

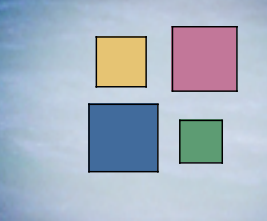

# **Conclusion**

### **R provides three native interfaces to the outer world**

- stdin/out/err (batch processing) slow, text-oriented but simple
- connections/sockets pure R code, good for specialized tasks  $\bigodot$
- C/Fortran interface fast, but good knowledge of R is needed
- **R supports various ways of integration**
	- embed own code into R (packages, library.dynam)
	- use individual R functions in an own code (libR.dylib)
	- run the R event loop (REPL) similar to the stdin/out approach
- **The only limiting aspects are initialization and re-entrance**
- **3rd party packages offer additional interfaces for specific tasks**

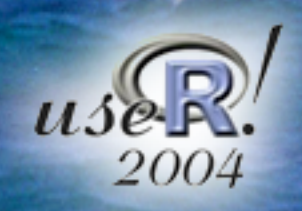

Various practical ways to integrate own software and R **Simon Urbanek,** University of Augsburg, Germany

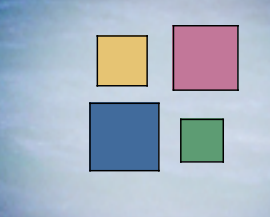

## **Contact**

### *Simon URBANEK*

*simon.urbanek@math.uni-augsburg.de*

*Department of Computer Oriented Statistics and Data Analysis University of Augsburg Germany*

*http://www.rosuda.org/~urbanek*